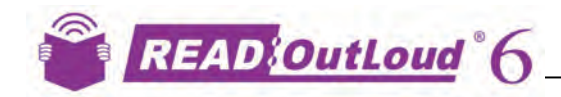

**Reorganize** outline

Windo

Click and drag subtopics

or

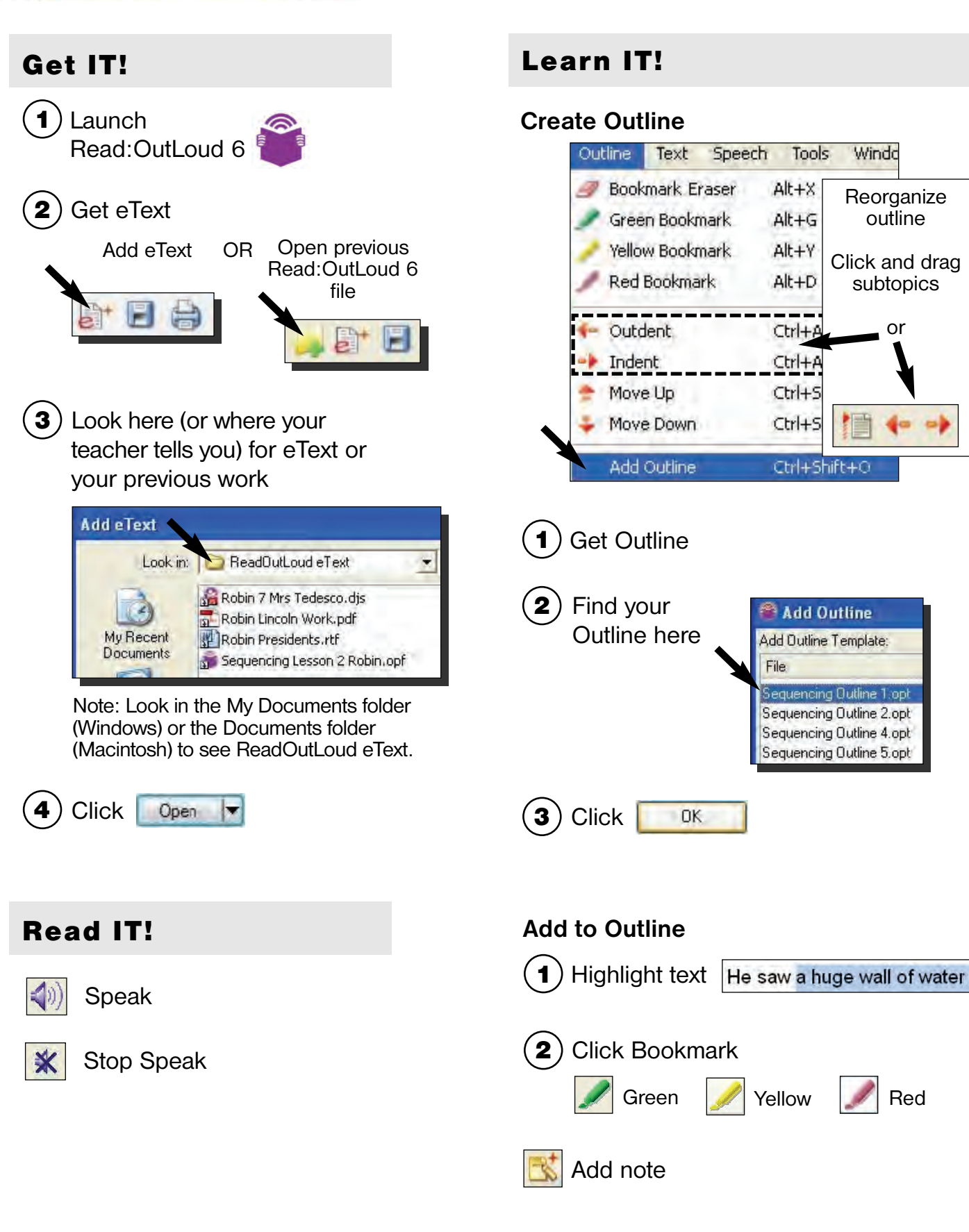

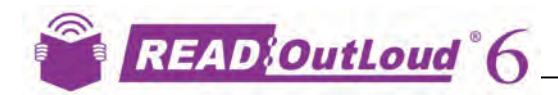

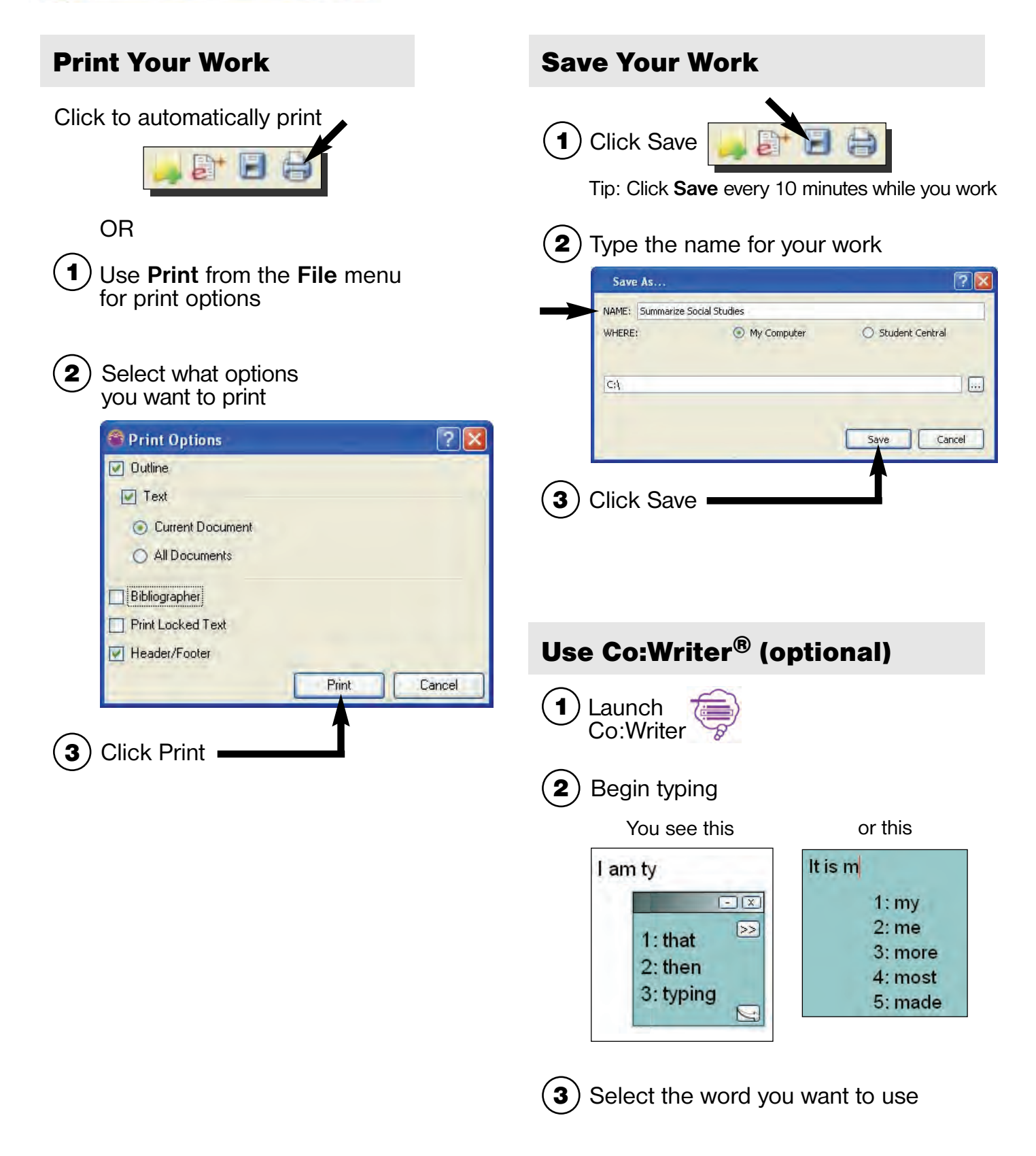